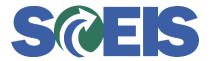

## Purchase Orders SRM Guide to Hard Stop and Common Errors

| Error or Issue                                                                      | Resolution                                                                                                    |
|-------------------------------------------------------------------------------------|----------------------------------------------------------------------------------------------------|
| Category XXXXX<br>deviates from category<br>XXXXX in corresponding<br>contract item | <ul> <li>Problem: Product Category was changed on a contract that had a Follow-on Document. For example, instead of changing the Product Category from 20420 to 97100, contract Line Item #1 should have its Status changed from "Active" to "Inactive." However, prior to this action, the agency should have investigated to see if there were any Follow-on Documents previously created with the Product Category of 20420. These previous Purchase Orders (PO) should have been "reduced" if there was any PO History on any specific Line Item. Then a second contract Line Item should have created with the revised Product Category of 97100.</li> <li>Solution: Submit a ticket to the <u>SCEIS Help Desk</u>.</li> </ul> |